## **المختبر االول**

يتكون الهيكل القياسي لـ Class بصورة عامه من ثالث مكونات رئيسية : **.1** الحقول او الصفات )المتغيرات( Attribute **.2** المنشأ Constructor يستخدم لغرض اعطاء قيم اولية لـ Attribute **.3** المناهج Methods

**مثال رقم :1** في هذا المثال سوف نقوم بانشاء Circle Class حيث يحتوي على المكونات التالية: **.1** حقل واحد باسم r و الذي يمثل نصف قطر الدائرة **.2** المنشأ و سنفرض قيمه 10 = r **.3** ومنهج واحد و الذي سيقوم بحساب المساحة .

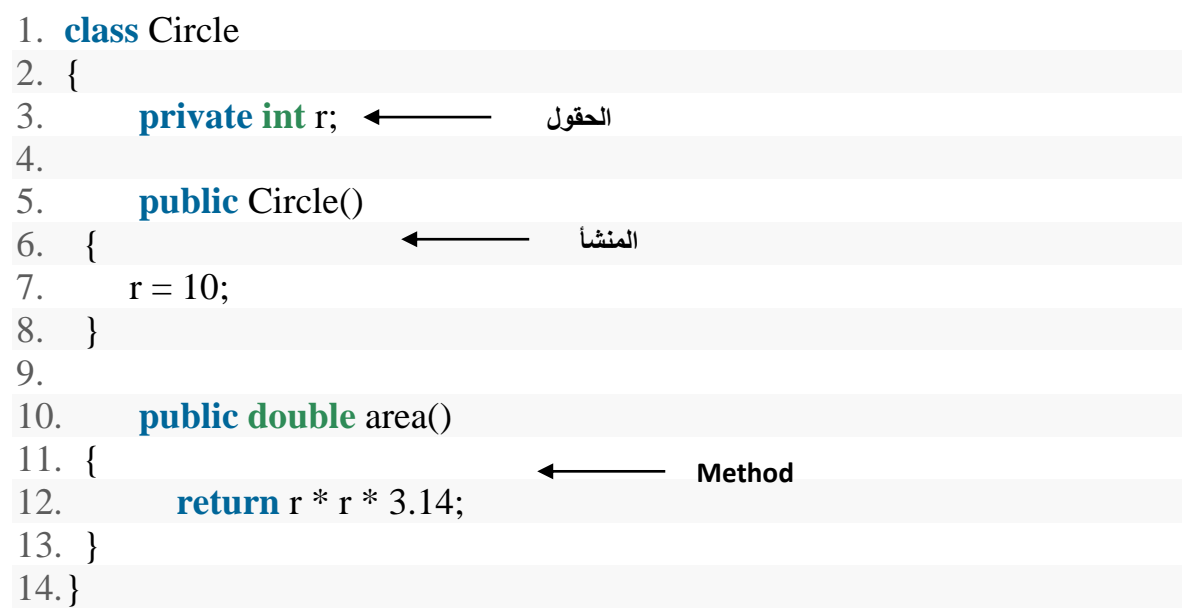

1. **class** Program 2. { 3. **static void** Main(string[] args) 4. { 5. Circle c1 = **new** Circle(); 6. **double** a = c1.area(); 7. Console.WriteLine(" Circle Area = "+a); 8. } 9. } **البرنامج الرئيسي** 

## **ناتج تنفيذ مثال رقم 1 :**

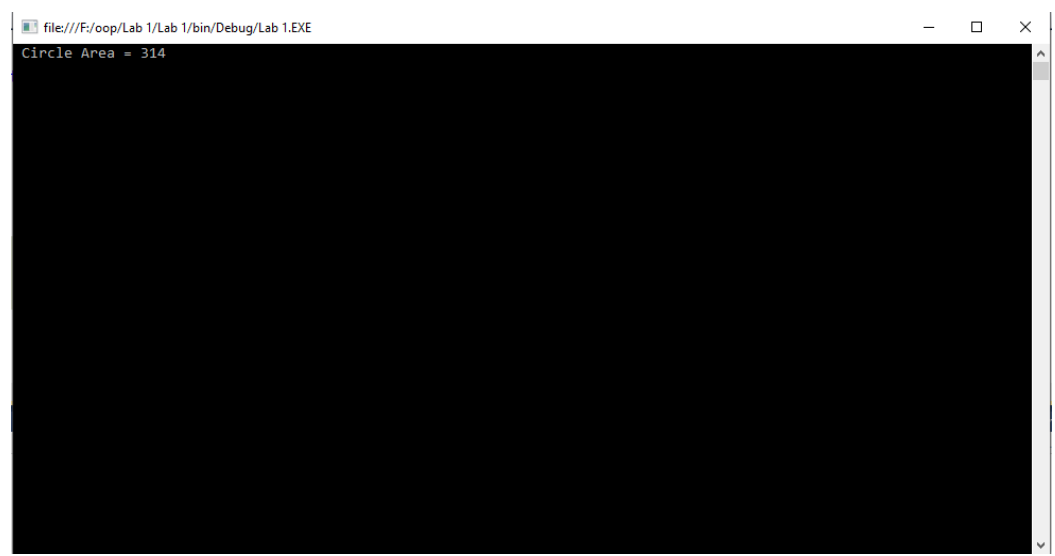

**فعالية رقم 1 قم باضافة** *Method* **لحساب محيط الدائرة علما ان محيط الدائرة =** *3.14\*r\*2*

**مثال رقم :2** في هذا المثال سوف نقوم بانشاء Student Class حيث يحتوي على المكونات التالية: **.1** اربع حقول االسم و ثالث درجات **.2** المنشأ العطاء القيم االبتدائية للمتغيرات

**.3** ومنهجان االول لطباعة االسم و االخر لحساب المعدل.

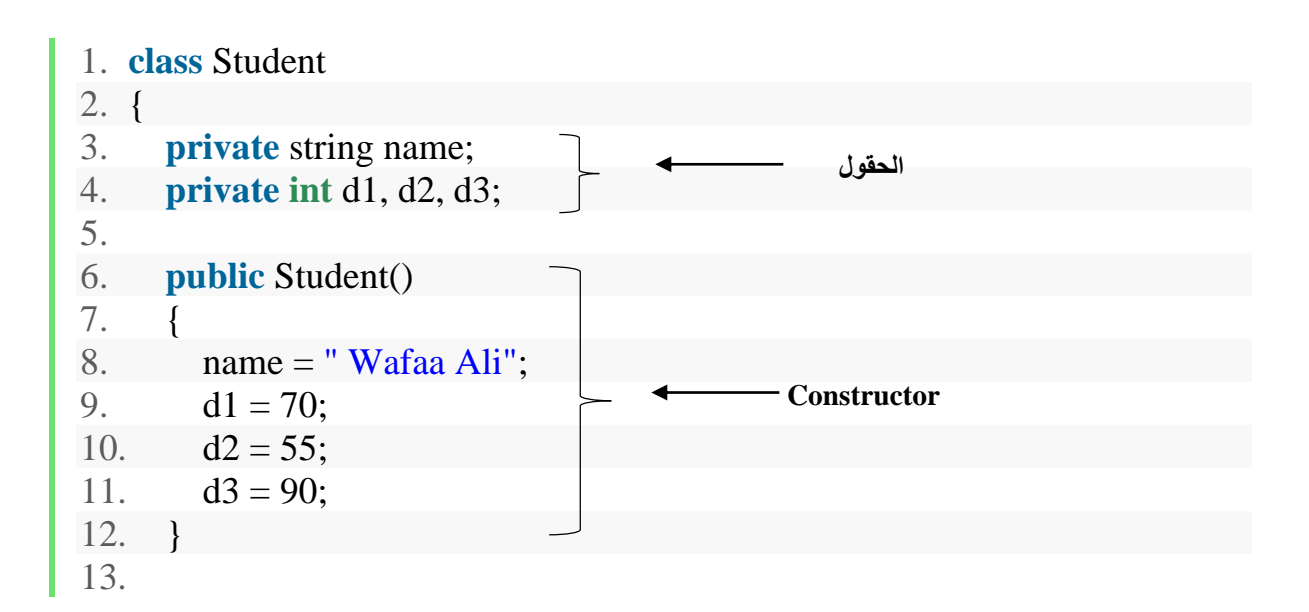

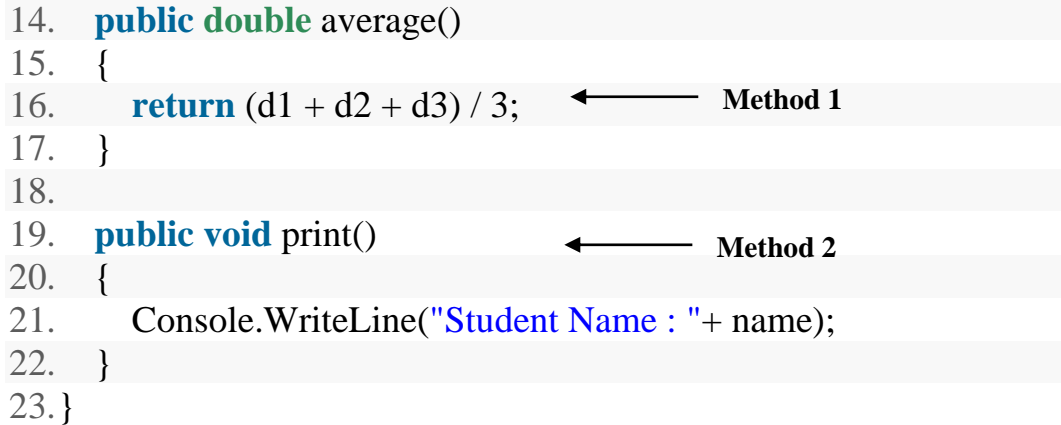

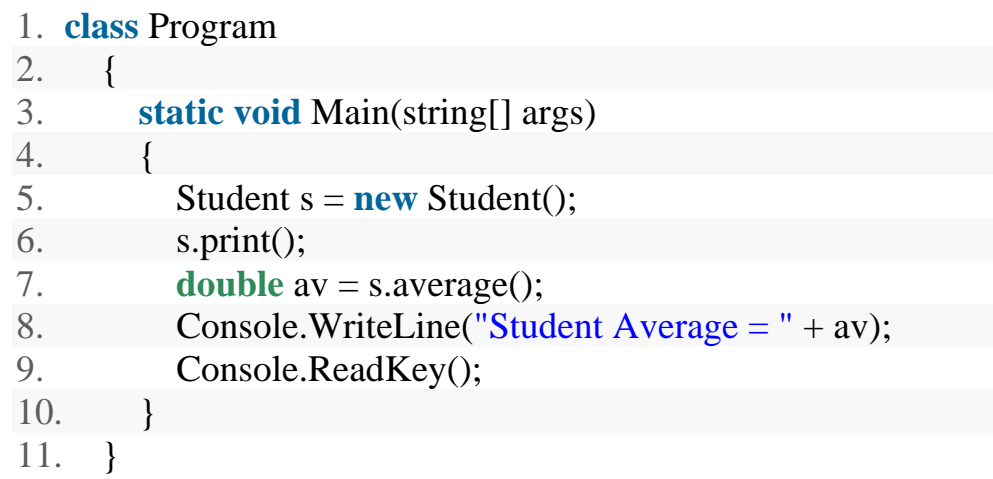

## **ناتج تنفيذ المثال رقم 2 :**

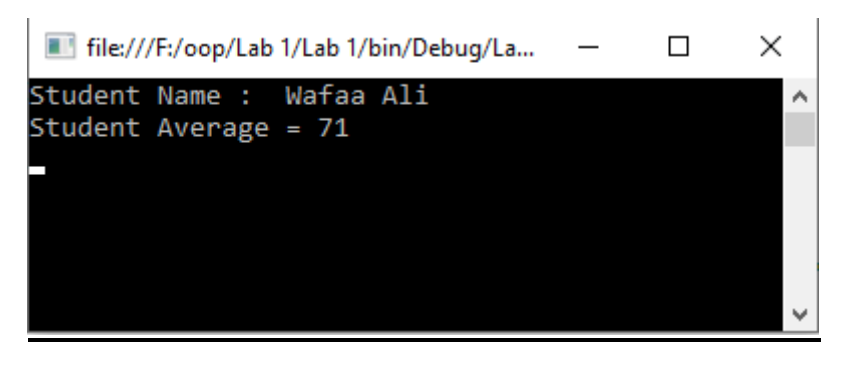